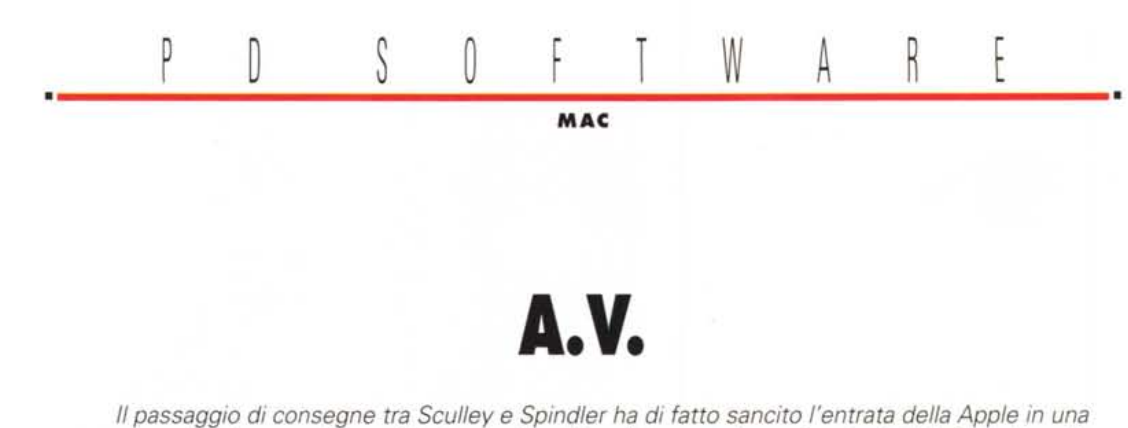

*nuova era; l'interesse del presidente per il multimediale* e *per le applicazioni dell'informatica alla comunicazione era già noto* e *la sua dichiarazione di volersi impegnare* a *tempo pieno in questo campo non fa che confermarlo.*

*<sup>E</sup> così, dopo Newton, ecco* i*nuovi <sup>660</sup>* <sup>e</sup> *840, la cui sigla A. V. sta ad indicare la chiara destinazione Audio-Video, che montano un OSP A T&T 3210 Presto tutte le nuove macchine, anche* /'Le *520, monteranno un OSP simile in grado di manipolare segnali analogici in tempo reale.*

/! *fine* <sup>è</sup> *quello di arrivare al concetto di computer* <sup>a</sup> *comando vocale, integrato con* i*sistemi di telecomunicazione* e *con il controllo dell'ambiente in modo da potersi sedere in poltrona* e *dire* a *voce alta: "Abbassa la luce, chiudi le tapparelle, mettimi !'Inverno di Vivaldi* e *fammi vedere come va la Borsa di Tokyo";* e *il Mac chiuderà le porte, spegnerà le luci, abbasserà la temperatura* a 10 *gradi sotto zero* e, *mentre lieve lieve comincerà* a *scendere la neve, dallo schermo olografico una suadente geisha inizierà ad illustrare tutti* i*vantaggi delle nuove imitazioni" Louis Vuitton" fatte ad Okinawa*

*di Va/ter Di Dio*

# **IQ·Tesl**

*Versione* 1.O - 1993 *Conrad Halling Applicazione - Freeware*

IO-Test è uno di quei giochini o meglio scherzi stupidi che il computer permette di fare. Il nome del programma è però azzeccatissimo, anche se magari più che di un misuratore di intelligenza il programma sembra essere un misuratore di stupidità.

Tutto quello che fa, una volta lanciato, è di aprire una finestra col messaggio classico della Bomba "Unimplemented Trap" e col solo bottone di restart. Ouando si prova ad avvicinare la freccia del mouse al bottone, questo si sposta casualmente in vari punti della finestra. Più uno insiste a cercare di premere il bottone (magari facendo finta di niente, guardando con nonchalance da un'altra parte) e più basso sarà il suo IO (che il programma però non misura).

Per uscire dal programma ci sono due modi: uno documentato nel file "soluzione" allegato al programma, l'altro è il semplice Mela-Option-esc che funziona con tutti i programmi sotto System 7.

Del gioco viene comunque fornito il sorgente per cui è, se non altro, un utile esercizio di programmazione in C.

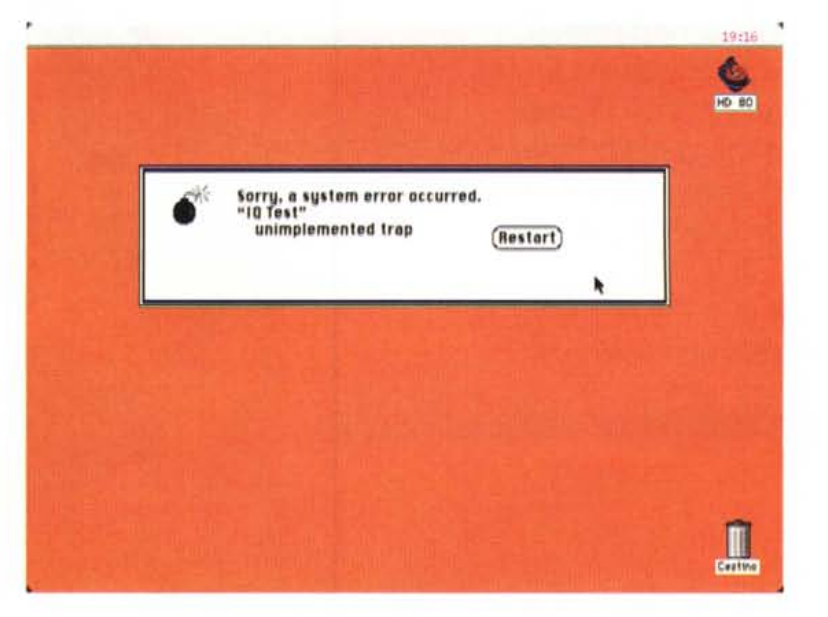

MAC

# **Om**

*Versione* 7.O - 7992 *Steve Wilkerson Applicazione - Shareware* (5, 7O, 50\$)

Om gira in background sotto multifinder o System 7 e, in cambio di 200K di Ram, fornisce il canto della meditazione mantra come sottofondo alle altre applicazioni. Per smettere si deve ritornare in Om e uscire dal programma. La quota shareware da pagare dipende dalla soddisfazione che si ottiene e va dai 5 dollari per gli scettici ai 10 di una normale persona che provi rilassamento, chi invece riesce a raggiungere il Nirvana deve necessariamente mandare almeno 50 dollari.

Il suono è campionato a 22 KHz e quindi suona maluccio sui vecchi Mac e sui modelli più piccoli.

# **Loodle**

*Versione* 5.3 - 7993 *Josh* & *Nik Franco Applicazione - Shareware (70\$)*

Abbiamo già parlato di Loodle in queste stesse pagine, ma ormai le versioni si sono succedute a tale ritmo che questa 5.3 è praticamente un altro programma. Quello che Loodle fa, per chi ancora non lo conoscesse, è di catalogare dischetti, HD rimovibili e CD-Rom poi permette di stampare le etichette di quanto catalogato, di creare un file di testo con il contenuto di tutti i dischi catalogati nonché uno Stack di Hypercard 2.0 con l'archivio consultabile. Se sui dischi ci sono archivi compressi con Stuffit o Compactor Loodle è in grado di cercare i nomi che sono all'interno e fornirli in chiaro. Su una Style Writer e con fogli formato A4 Loodle arriva a stampare fino a 12 etichette per pagina. Si possono personalizzare le etichette sia come formato che come font o aspetto grafico, inoltre è possibile inserire un disegno o un logo su tutte le etichette stampate. L'operazione di lettura dei file e impostazione della pagina è completamente automatica: tutto quello che si deve fare è solo inserire i dischetti in sequenza.

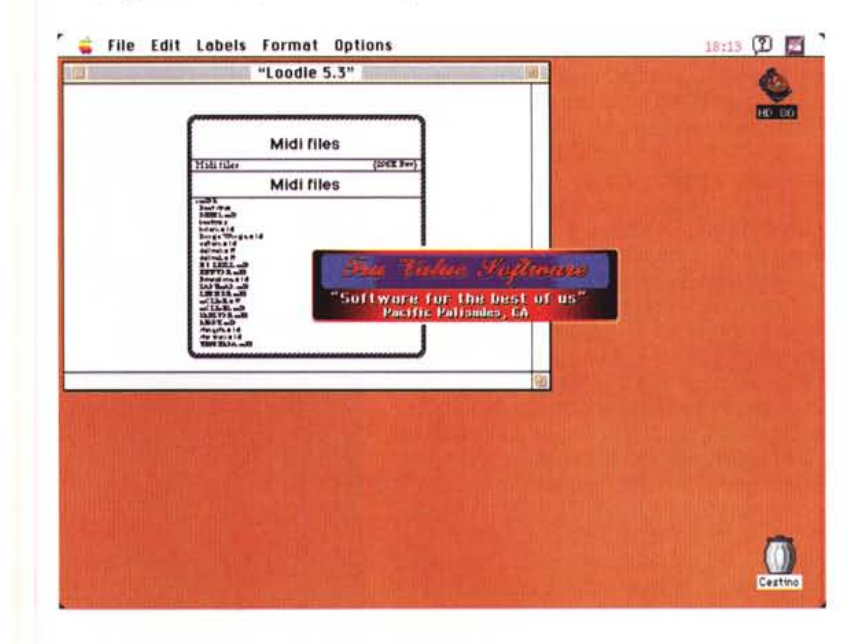

## **PleT Show**

*Versione* 7.5 *-Aprile 7993 Oliver Dreer Applicazione - Freeware (Serve OuickTime)*

PICT Show è una semplice e piccola applicazione che sfruttando QuickTime permette di visualizzare delle animazioni, con accompagnamento sonoro, partendo sia da immagini in formato PICT che da Moovie di QuickTime.

È semplicissimo da usare e sfrutta molto bene le risorse della macchina riuscendo a visualizzare anche animazioni complesse su un LC III senza che

MAC

si notino rallentamenti o salti di fotogrammi.

Una delle opzioni sicuramente più utili è il fader (regolabile) che permette di passare fluidamente da un'immagine alla successiva o da una seguenza video all'altra. Una funzione di preview permette di controllare la sequenza appena composta attraverso i preview standard di QuickTime ed è possibile ottenerne la stampa, anche a colori se si possiede una HP550c. È possibile ridimensionare la finestra video e, durante l'esecuzione modificare il volume direttamente con i tasti + e -.

Naturalmente funziona solo sotto System 7, con QuickTime e preferibilmente un monitor a colori.

#### File Special 9:41 (2) 里 HD 80 PICTshow PICTshow by Oliver Dreer PICTshous QuickTime Logo Movie Resize pictures 2 elementi 66,8 MB nel disco 1.Mool ⊠ Proportional 7.Mool  $\Box$  Only reduce ⊠ Double Movies Next Item:  $O5$  sec ○ 10 sec **Rdd File Rdd Folder** @ Mouse button  $\square$ Loop Show Remoue R

## **Polyominoes**

Versione 4.0 - 1993 Kevin Gong Applicazione - Shareware (7\$)

I pentamini sono tutte le figure piane realizzabili dall'unione di cinque quadrati; escluse riflessioni e rotazioni sono 12 per una superficie totale di 60 quadrati base. Da ciò ne consegue che dovrebbe essere possibile incastrare insieme tutti i pentamini in modo da ottenere un rettangolo, ad esempio, 10 x 6. In effetti ciò è vero, anzi, sono tantissime le fiqure più o meno regolari, purché di area utile 60, che possono essere composte da pentamini. Questo era il gioco nella sua versione base così come apparve in un libro di fantascienza degli anni '70 e nel gioco (in legno) della Solomon ma, in realtà, dentro a Polyominoes ci sono tre giochi. Nel modo "game" vi trovare davanti ad un difficile gioco di strategia in cui dovete cercare di piazzare l'ultimo pezzo sulla scacchiera (una sorta di Marienbad evoluto). Il vostro avversario può essere un altro giocatore oppure il computer (con cinque livelli di intelligenza). I pezzi possono essere ruotati e ribaltati in qualsiasi modo e, in questa versione di Polyominoes, ci sono oltre trenta scacchiere differenti come forma e dimensione più quelle che potrete

creare con il "Board Editor". Sempre da questa versione è possibile giocare anche con i tetramini (resi celebri dal Tetris) e i trimini, composti rispettivamente da quattro e da tre quadrati.

In modalità "puzzle" dovete tentare di riempire la scacchiera con tutti i pezzi; e non è semplice. Infine in modalità

"spanning" si deve coprire tutta la scacchiera usando il minor numero di pezzi possibile.

Polyominoes funziona sia sotto Svstem 6 che 7, non necessita colore né grandi quantità di memoria e si presta quindi molto bene ad essere usato nei Macintosh Classic.

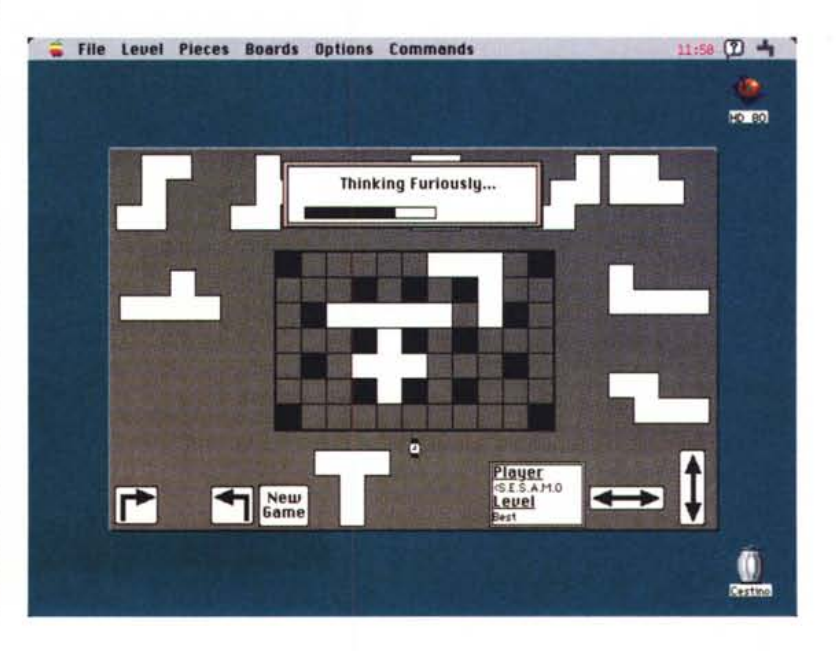

### **Stuffit Expander**

Versione 3.0.3 - 1993 Aladdin Software Inc. Applicazione - Freeware

La Aladdin è una software house

commerciale famosa per i programmi di compressione e in particolare per Stuffit che insieme a Compactor Pro si contende la palma di "compressore standard" per il mondo Mac. La battaglia va avanti a colpi di release sempre più veloci, e sempre più efficienti, a tutto vantaggio dell'utente. Se però i compattatori sono programmi commerciali, spesso non lo sono i decompattatori, e questo per permettere la diffusione degli archivi compressi senza che gli utenti

PD-SOFTWARE

MAC

che non ne hanno necessità si debbano comprare tutti i programmi di compressione possibili ed immaginabili.

Resta comunque il fatto che tra compressori, protocolli di trasmissione e protocolli di conversione, si finisce per aver bisogno di almeno quattro o cinque applicazioni solo per poter ricevere, e scompattare un archivio da un qualsiasi BBS (ad esempio da Internet).

La soluzione al momento più vantaggiosa la propone però la Aladdin con questo Stuffit Expander che, al di là del nome, è invece capace di decomprimere tutti i più diffusi archivi esistenti (tranne ZIP purtroppo) e, nel caso che siano anche stati archiviati con il protocollo BinHex, ne esegue automaticamente la fase di deHQX e poi eventualmente quella di decompressione.

Come se ciò non bastasse Stuffit Expander è anche Drag & Drop, per cui basta tenerne un alias sulla scrivania e trascinarci sopra il file da decomprimere. Se si vuole si può selezionare la cartella in cui andrà a finire la copia finale e decidere se il file originale debba essere cancellato automaticamente o no.

Per chi non vuoi nemmeno fare la fatica di trascinare i file sull'icona di Stuf-

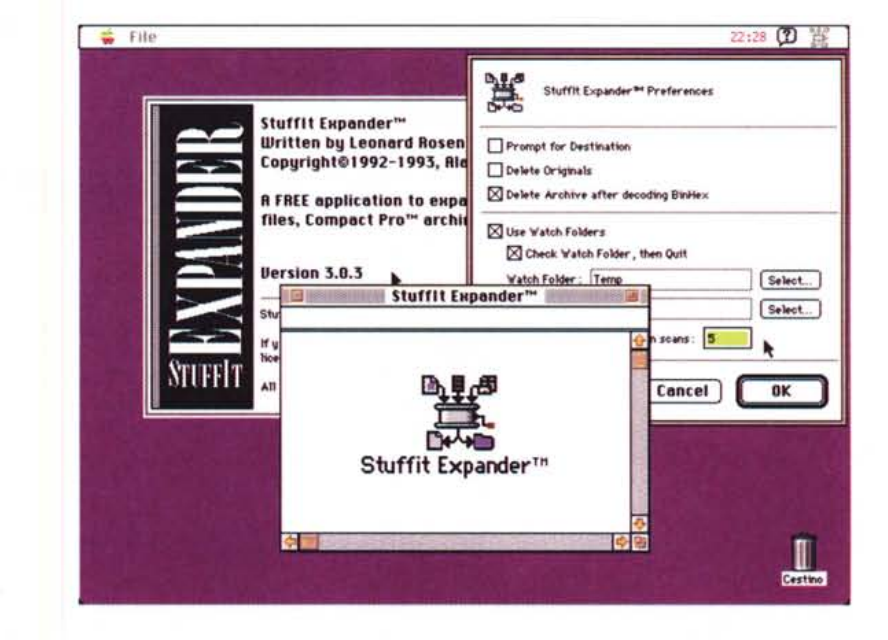

fit Expander, è possibile istruirlo affinché ad intervalli regolari (programmabili) vada a vedere il contenuto di una specifica cartella alla ricerca di qualcosa da decomprimere. Si può ad esempio indi-

care come "watch" la cartella di download del programma di comunicazione, così tutti i file, appena ricevuti, vengono automaticamente scompattati in background.

### **Tykoon**

*Versione Luglio 1993 Robert Schenk Applicazione - Freeware*

Tykoon è una simulazione economica di una fabbrica. Scopo del gioco è quello di trovare la combinazione di operai, capitale e prezzi che porta in attivo il guadagno finale. Un minimo di teoria economica è indispensabile, visto anche che il gioco è stato inizialmente creato come supporto all'insegnamento. Anche per questo la fabbri-

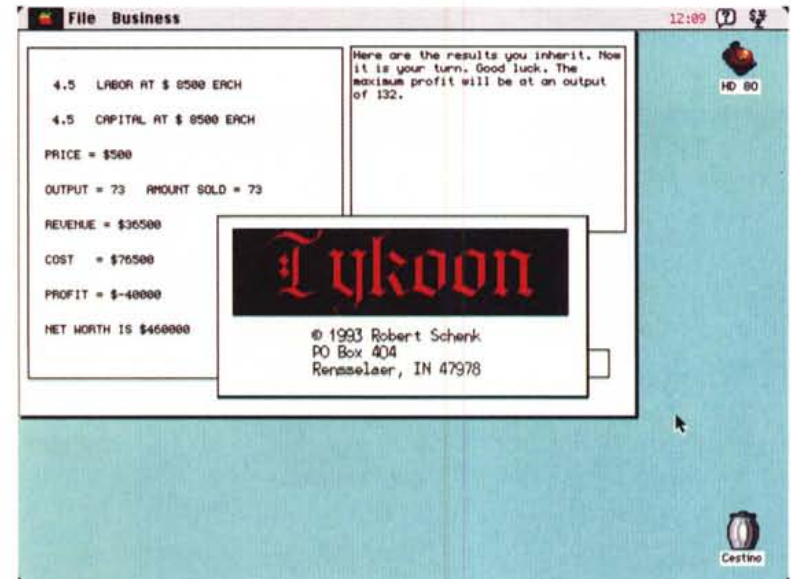

ca SU cui è basata la simulazione non è realistica, ma è tuttavia simile a quelle riportate nei libri di testo. La simulazione presume un regime di monopolio, con produzione fissa e domanda costante. A ciascun turno di gioco si devono decidere le tre variabili base del Lavoro, del Denaro e del Prezzo; l'output è dominato dalla normale formula domanda/offerta. Si possono acquistare ulteriori informazioni sull'andamento del mercato e sulla produttività della propria azienda.

Quando l'attuale azienda è stata portata in attivo la si può vendere e il computer ne genera una successiva più difficile. Uno speciale punteggio tiene conto dei risultati raggiunti e di quanto ci si sia avvicinati alla soluzione. È semprè possibile portare in utile un'azienda perché il computer, appena generati i nuovi parametri, testa con le apposite formule che esista una soluzione.

Tykoon è freeware, ma per utilizzare il gioco di simulazione come un vero strumento didattico conviene ordinare il manuale che costa 10 dollari. *[60]* 

*Valter Di Dio è raggiungibile tramite MC-link alla casella MC0008* e *tramite Internet all'indirizzo MC0008@mcfinkit*